In de Wet op de geneeskundige behandelingsovereenkomst (WGBO) staat dat je alleen gegevens mag inzien van cliënten waar je een behandelrelatie mee hebt.

Het is dus strafbaar om gegevens in te zien die niet relevant voor jou zijn. De inzage in gegevens wordt bijgehouden in een logbestand. Dit wordt ook wel *logging* genoemd. Daarmee kan achteraf worden gecheckt, indien nodig, of een zorgverlener het recht had om de gegevens in te zien.

Je legt als zorgverlener de toestemming voor de cliënt vast. Dit doe je in het bronsysteem en als dat niet kan in de viewer. Kijk in de handleiding van jouw bronsysteem waar en hoe je de toestemming vastlegt.

# **Babyconnect Alles wat je als zorgverlener moet weten rondom toestemmingen**

*In deze factsheet beantwoorden we vragen rondom toestemming van de cliënt die geregeld moet worden bij digitale gegevensuitwisseling in de geboortezorg*

- *Aan wie geeft de cliënt toestemming?*
- *Welke gegevens worden er gedeeld?*
- *Hoelang blijven die gegevens inzichtelijk voor anderen?*

Daarnaast vind je in dit document een **checklist** zodat je als zorgverlener jouw cliënt goed kan informeren.

En we lichten kort toe op welke manier het regelen van toestemming in **de toekomst** zal gaan als er met de landelijke toestemmingvoorziening Mitz gewerkt gaat worden.

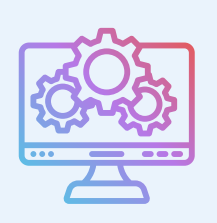

De cliënt geeft toestemming voor het delen van alle gegevens in haar dossier (door een filter van HINQ kunnen zorgverleners enkel geboortezorggegevens van elkaar inzien).

De toestemming geldt alleen voor de gegevens in het dossier van de zorgorganisatie waar de cliënt op dat moment is. De gegevens worden gedeeld met alle zorgverleners met een behandelrelatie met de cliënt. Dit noemen we d*ossierhouderstoestemming.*

Iedere zorgorganisatie waar de cliënt voor het eerst komt moet opnieuw

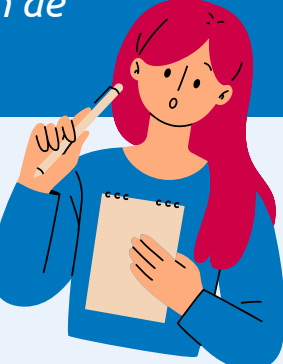

toestemming vragen om de gegevens uit het dossier van die desbetreffende zorgorganisatie te delen met de andere organisaties.

Na het vastleggen van de toestemming in het bronsysteem moet je als zorgverlener nog wel (eenmalig) in de HINQ viewer regelen dat je de gegevens in de viewer te zien krijgt. Dit doe je onder het kopje **'toegang'.** Hier selecteer je de specifieke zorgorganisaties waarvan jij de gegevens zichtbaar wilt krijgen in de viewer.

*Kijk [hier](https://help.hinq.nl/nl/articles/92741-hoe-regel-ik-de-toegang-tot-de-gegevens-in-de-viewer) hoe je deze eenmalige handeling doet.*

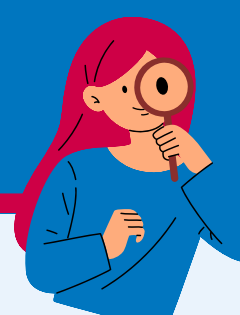

# Belangrijk!

Wanneer de cliënt toestemming geeft dan is dit voor het delen van de gegevens aan alle zorgorganisaties in het land.

Echter, alleen zorgverleners met een behandelrelatie hebben in hun eigen systeem toegang tot het dossier van de cliënt. Alleen deze zorgverleners kunnen dus de gegevens over die cliënt inzien.

Je hoeft na de beëindiging van een behandelrelatie de toestemming niet actief in te trekken.

## **Wat betekent delen met "alle zorgverleners met een behandelrelatie met de cliënt" precies?**

**Werknotities die je voor jezelf maakt worden niet gedeeld!**

## Welke gegevens kunnen zorgverleners van elkaar inzien?

# Denk aan vragen als:

### **Wie legt de toestemming vast en hoe?**

### Hoe is dit juridisch geregeld?

Deze factsheet kan gebruikt worden voor alle bronsystemen i.c.m. HINQ, behalve HiX. Het kan zo zijn dat er nog meer afwijkingen bestaan voor een specifiek bronsysteem, geef dit dan door aan je projectorganisatie.

**Als zorgverlener heb je een informatieplicht. Hierbij hoort ook dat je de cliënt goed informeert over de toestemming die je vraagt voor het uitwisselen van gegevens. Bekijk hier een [voorbeeld](https://gebruikers.babyconnect.org/file/download/94f6fe3c-210d-4de3-a7b1-e23e49302b6c/2023-dlz-digitale-folder-babyconnect-geboortehart.PDF) vanuit de praktijk.**

Deze checklist kan je aanvullend gebruiken om je cliënt te informeren over toestemmingen. Dit doe je tijdens het intake gesprek met jouw cliënt. Je kan de toestemming mondeling of schriftelijk vragen en vervolgens in jouw bronsysteem (of soms de viewer) vastleggen.

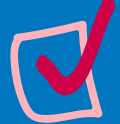

#### **Waarvoor geef je toestemming?**

Je geeft als cliënt toestemming voor het delen van alle gegevens die in het dossier van de behandelende zorgorganisatie staan. Deze gegevens worden gedeeld met alle zorgverleners die een behandelrelatie met jou hebben. Alleen zorgverleners die in hun eigen systeem toegang hebben tot jouw dossier en dus een behandelrelatie hebben, kunnen gegevens over jou inzien.

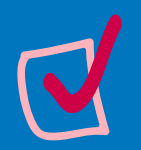

#### **Met welk doel worden gegevens gedeeld?**

De gegevens worden met andere zorgverleners gedeeld zodat zij op het juiste moment de juiste gegevens van jou kunnen inzien.

Zorgverleners hebben op deze manier altijd de meest actuele informatie over jou. Dit leidt tot naadloos aansluitende zorg voor moeder en kind(eren) rond de zwangerschap en geboorte.

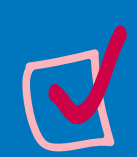

#### **Hoelang blijven jouw gegevens gedeeld?**

Zolang er toestemming door jou is gegeven blijven de gegevens voor alle betrokken zorgverleners zichtbaar in de viewer. Gegevens hebben een bewaartermijn van 20 jaar nadat iemand medisch volwassen is (16 jaar).

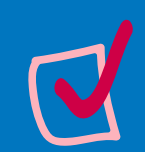

#### **Hoe kan de toestemming weer ingetrokken worden?**

Als je niet meer wilt dat gegevens in het zorgnetwerk (verloskunde, ziekenhuis, echo en kraam) gedeeld worden kan je dit aangeven bij jouw zorgverlener. Geen enkele zorgverlener in het zorgnetwerk kan dan meer jouw gegevens inzien.

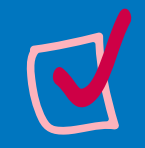

**Hoe wordt de toestemming vastgelegd?** Nadat je akkoord bent, legt jouw verloskundige de toestemming vast in jouw dossier in het systeem.

Met Mitz wordt dit één plek. De cliënt heeft daardoor een overzicht over haar toestemmingskeuzes; ze kan zien aan welke zorgorganisaties zij toestemming heeft gegeven. Ook een zorgverlener kan voor een cliënt de toestemmingen vastleggen en inzien.

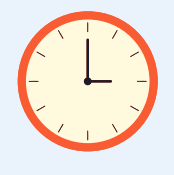

Zolang er toestemming is verleend blijven de gegevens zichtbaar in de viewer. Gegevens hebben een bewaartermijn van 20 jaar nadat iemand medisch volwassen is (16 jaar).

Bij de hierboven beschreven werkwijze rondom toestemming vastleggen, kan de cliënt bij de zorgverlener aangeven dat gegevens niet gedeeld mogen worden met andere zorgorganisaties. Zij kan hierin niet kiezen tussen zorgorganisaties.

Dus of je deelt gegevens met alle zorgorganisaties met een behandelrelatie of je deelt ze niet.

### Hoe kan ik het beste toestemming vragen aan de cliënt?

### Hoelang blijven de gegevens zichtbaar?

### Toestemming in de toekomst: MITZ

**Mitz is een landelijke plek om toestemmingen vast te leggen en te beheren; als cliënt of als zorgverlener voor de cliënt. Toestemming verlenen of wijzigen gebeurt nu op verschillende manieren en plekken.**

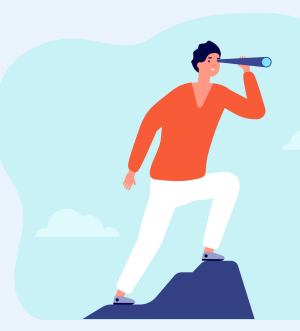

*Het duurt nog een tijd voordat Mitz geïmplementeerd kan worden, dat ligt aan de bronsystemen. Totdat deze technisch gereed zijn voor Mitz, leggen we toestemmingen vast op de manier zoals die hierboven beschreven is. Sommige bronsystemen gaan sneller dan andere.*

### Hoe heeft de cliënt regie over haar gegevens?

# **Het denken gaat altijd door**

Bij VIPP Babyconnect geloven we dat er vele perspectieven nodig zijn om te gaan zien wat voor iedereen werkt. Daarom is ook dit document tot stand gekomen met de kennis en inzichten van cliënten, professionals en experts.

In dit document wordt de meest actuele status rondom dit thema beschreven. Zie je mogelijkheden voor verbetering? Laat het ons weten via info@carecodex.org. Want samen weten we meer en samen komen we verder.

#### **Versie 1.2 - datum: 4 december 2023**

# Autorisatie

**Niet alleen toestemming is van belang voor het in kunnen zien van gegevens. Ook autorisatie speelt hierin een rol. Autorisatie betekent dat je op basis van jouw functie bepaalde rechten hebt om gegevens in te zien.**

Als we starten met het werken met een geboortezorg-viewer kan elke discipline (verloskunde, kraam, ziekenhuis en echo) dezelfde gegevens inzien.

Er wordt hard gewerkt aan een techniek waarmee je op basis van je functie alleen de gegevens kan inzien die relevant zijn voor jouw discipline. Het is helaas nog niet duidelijk wanneer dit technisch gereed is.